## Package 'WikipediaR'

February 5, 2016

<span id="page-0-0"></span>Type Package

Title R-Based Wikipedia Client

Version 1.1

Date 2016-02-05

Maintainer Avner Bar-Hen <Avner.Bar-Hen@mi.parisdescartes.fr>

Description Provides an interface to the Wikipedia web application programming interface (API), using internet connexion.Three functions provide details for a specific Wikipedia page : all links that are present, all pages that link to, all the contributions (revisions for main pages, and discussions for talk pages). Two functions provide details for a specific user : all contributions, and general information (as name, gender, rights or groups). It provides additional information compared to others packages, as WikipediR. It does not need login. The multiplex network that can be constructed from the results of the functions of WikipediaR can be modeled as Stochastic Block Model as in Barbillon P., Donnet, S., Lazega E., and Bar-Hen A. : Stochastic Block Models for Multiplex networks: an application to networks of researchers, ArXiv 1501.06444, http://arxiv.org/abs/1501.06444.

License  $GPL (> 2)$ 

**Depends** R ( $>= 2.10.0$ ), XML ( $>= 2.6.3$ ), httr ( $>= 1.0.0$ )

URL <http://www.r-project.org>

Repository CRAN

RoxygenNote 5.0.1

NeedsCompilation no

Author Avner Bar-Hen [aut, cre], Louise Baschet [ctb], Francois-Xavier Jollois [ctb], Jeremie Riou [ctb]

Date/Publication 2016-02-05 19:19:00

## <span id="page-1-0"></span>R topics documented:

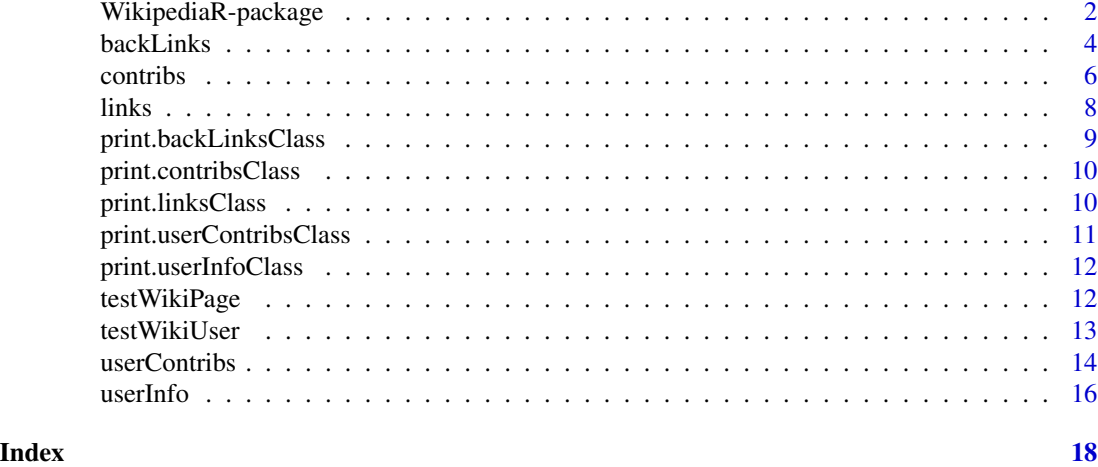

WikipediaR-package *R-Based Wikipedia Client*

## **Description**

Provides an interface to the Wikipedia web API.

Three functions provide details for a specific Wikipedia page ; the links function lists all links that are present, the backLinks function lists all pages that link to, the contribs function lists all the contributions (revisions for main pages, and discussions for talk pages). The page can be defined by the parameter "page", as the title, i.e. a character string, or the page ID, a numeric value. The character string title can include spaces and special characters, and lower/upper case letters are taking in account.

Two functions provides details for a specific user ; the userContribs function lists all contributions, and the userInfo function provides general information (as name, gender, rights or groups). The user is defined by his or her name. Lower/upper case letters are taking in account.

The domain can be specified in all the functions, by the parameter "domain". the default domain is "en" for the <https://en.wikipedia.org>.

It provides additional information compared to others packages, as WikipediR. It does not need login.

The multiplex network that can be constructed from the results of the functions of WikipediaR can be modeled as Stochastic Block Model as in Barbillon P. et al.

## Details

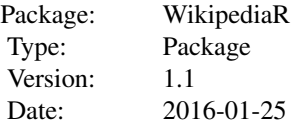

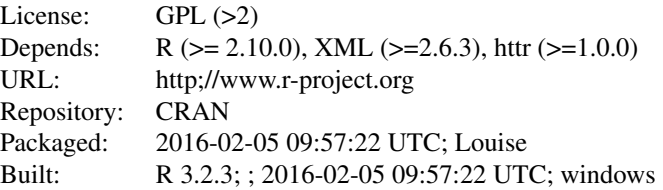

As part of a PRES Sorbonne Paris Cite project, Paris Descartes statisticians, computer scientists and sociologists Paris Diderot Sciences Po are working on the problem of multi-level networks. One part of the project is to analyze data extracted from Wikipedia with the free software R.

Like the twitteR package that provides an interface to the Twitter web API, the objective of the WikipediaR package is to provide a way to access to data extracted from Wikipedia, and return it in a exploitable format in R. API means application programming interface.

A package already exists with a similar objective : WikipediR. This package is under progress, and as it permits modifications on the Wikipedia base, it needs a connexion, with rights. To see more details about this package, you can visit <http://ironholds.org/blog/introducing-wikipedir/>.

Our package use the XML package to interact with wikipedia, via MediaWiki API syntax. You can see this syntax here: <http://en.wikipedia.org/w/api.php>.

Which others packages interact with MediaWiki API ? The Tiki Wiki CMS/Groupware framework has an R plugin (PluginR) to run R code from wiki pages, and use data from their own collected web databases (trackers). A demo: <http://r.tiki.org>

The wikibooks package provides functions and datasets of the german WikiBook "GNU R".

Remark1: "fr" and "en" domains have been tested, but others can lead to not anticipated problem. Trying domain="gu" is at your peril... The encoding is UTF-8 for most of the output.

Remark2: as the functions get informations on internet in real time, the execution time depends on your internet connection !

Index:

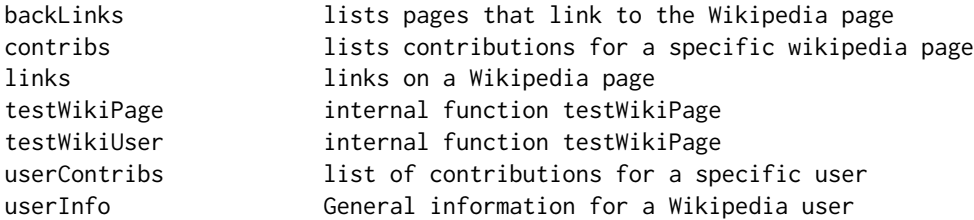

#### Author(s)

Avner Bar-Hen <Avner.Bar-Hen@mi.parisdescartes.fr>, with contributions of Louise Baschet, Francois-Xavier Jollois, Jeremie Riou

Maintainer: Avner Bar-Hen <Avner.Bar-Hen@mi.parisdescartes.fr>

#### <span id="page-3-0"></span>References

Barbillon P., Donnet, S., Lazega E., and Bar-Hen A. : Stochastic Block Models for Multiplex networks: an application to networks of researchers, ArXiv 1501.06444, [http://arxiv.org/abs/](http://arxiv.org/abs/1501.06444) [1501.06444](http://arxiv.org/abs/1501.06444).

## See Also

[WikipediR](#page-0-0)

#### Examples

```
## Not run:
## wikipedia links and external links that are present
links("Louis Pasteur") # default domain : en
## if the specified page needs to be redirected
links(page ="Structure baschet",domain = "fr")
# warning message
## wikipedia pages that link to the page about Luxor Temple
bl.Luxor <- backLinks(domain ="en", page = "Luxor Temple")
# in how many main pages and discussions this page is linked ?
table(bl.Luxor$backLinks$nscat)
## contributions on a page specified by its page ID
contrib.5636 \le contribs(5636, domain = "en")
# get the last non anonymous contributor
last.contrib.5636 <- contrib.5636$contribs[which(contrib.5636$contribs$userid!=0),]$user[1]
last.contrib.5636
## number of contributions for this user
```

```
nrow(userContribs(user.name = last.contrib.5636, domain = "en")$contribs)
## and informations about this user
userInfo(user.name = last.contrib.5636, domain = "en",
 usprop="groups|rights|editcount|gender")
```
## End(Not run)

backLinks *lists pages that link to the Wikipedia page*

#### **Description**

lists all pages that link to a specific Wikipedia page.

## Usage

backLinks(page = NULL, domain = "en")

#### backLinks 5

#### Arguments

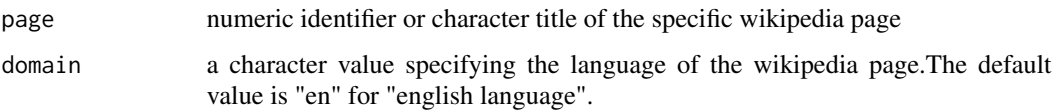

## Details

This function uses API query syntax: "list=backlinks". For more details, see [https://www.mediawi](https://www.mediawiki.org/wiki/API:Backlinks)ki. [org/wiki/API:Backlinks](https://www.mediawiki.org/wiki/API:Backlinks)

## Value

an object of class backLinksClass containing:

- call the command line
- page title, identification number and domain of the Wikipedia page, created only if the page exists.
- backLinks a data frame containing title, the titles of the pages that link to the specific page, pageid, the pages IDs, ns, numbers of the namespaces (identification of the type of pages, defining nscat et nssubj, the two next variables), nscat, the categories of linked pages (Subject, Talk, or Virtual), nssubj, the subjects of the linked pages (Main Article, User, Wikipedia, File, MediaWiki, Template, Help, Category, Protal, Book, Draft, Education Program, TimedText, Module, Topic, Special, Media, Other). For more details about namespace, see [http://en.wikipedia.org/wiki/Wikipedia:Namespace#Subject\\_namespaces](http://en.wikipedia.org/wiki/Wikipedia:Namespace#Subject_namespaces) If the page has no back link or does not exist, this item is not created.
- testWikiPage a list of four elements,
	- takeOnlyFirst a boolean indicating if the class of page parameter is invalid, for example vector, list, matrix..., and in that case, only the first element is considered.
	- redirPage title of the redirected page. This item is NULL if the page is not redirected.
	- test an integer with value:
		- \* 4 for invalid domain,
		- \* 3 for an empty parameter page,
		- \* 2 when Wikipedia does not have an article with this exact name,
		- \* 1 for ambiguous page, direct or redirect,
		- \* 0 for valid an unambiguous page, direct or redirect.
	- warnMessage is a vector of warning messages.

#### Author(s)

Avner Bar-Hen, Louise Baschet, Francois-Xavier Jollois, Jeremie Riou

## See Also

print.backLinksClass links

#### 6 contribs contribution of the contribution of the contribution of the contribution of the contribution of the contribution of the contribution of the contribution of the contribution of the contribution of the contributio

## Examples

```
## Not run:
#' # a simple example
backLinks("Louis Pasteur")
backLinks.Baschet <- backLinks(page ="Cristal Baschet", domain ="fr")
table(backLinks.Baschet$backLinks$nscat)
## example with no back link
backLinks(page = 976, domain = "en" )
# with a page that not exist (at the moment of the redaction of this help page)
backLinks("zzzzz")
## End(Not run)
```
contribs *lists contributions of a specific wikipedia page*

## Description

provide the list of the contributions of a wikipedia page: discussions for Talk pages, or revisions for Subject pages.

## Usage

```
contribs(page = NULL, domain = "en", rvprop = "user|userid|timestamp")
```
## Arguments

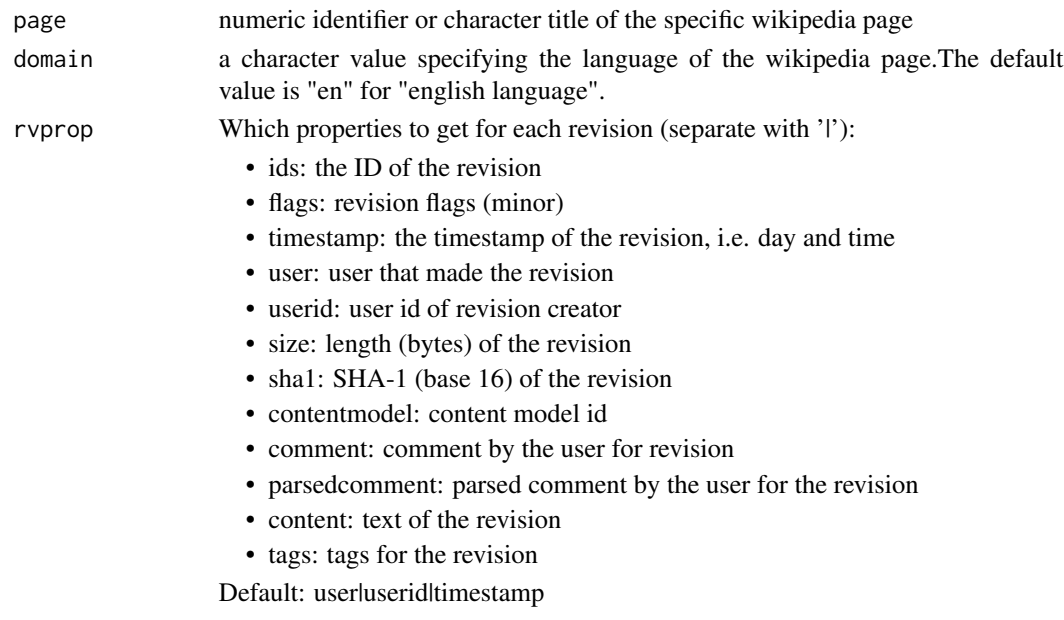

<span id="page-5-0"></span>

#### contribs  $\overline{7}$

## Details

This function uses the API query syntax: "prop=revisions". For more details, see [https://www.](https://www.mediawiki.org/wiki/API:Backlinks) [mediawiki.org/wiki/API:Backlinks](https://www.mediawiki.org/wiki/API:Backlinks) If the page is ambiguous, the contributions correspond to the modification on this ambiguous page, not on the possible linked pages. If the user is anonymous, the user in the output corresponds to the IP address, and the userid is zero.

#### Value

an object of class contribsClass:

- call the command line
- page title and identification number of the Wikipedia page
- contribs a data frame containing asked properties of the contribs, by default : user, userid, timestamp. If the user does not exist or has no contribution, this item is not created.
- testWikiPage a list of four elements,
	- takeOnlyFirst a boolean indicating if the class of page parameter is invalid, for example vector, list, matrix..., and in that case, only the first element is considered.
	- redirPage title of the redirected page. This item is NULL if the page is not redirected.
	- test an integer with value:
		- \* 4 for invalid domain,
		- \* 3 for an empty parameter page,
		- \* 2 when Wikipedia does not have an article with this exact name,
		- \* 1 for ambiguous page, direct or redirect,
		- \* 0 for valid an unambiguous page, direct or redirect.
	- warnMessage is a vector of warning messages.

#### Author(s)

Avner Bar-Hen, Louise Baschet, Francois-Xavier Jollois, Jeremie Riou

## See Also

print.contribsClass userInfo

#### Examples

```
## Not run:
## numeric page identifier as parameter
contribs(domain = "fr", page = 108907)
## title page as parameter
contribs(domain ="en", page = "Wikipedia")
```
## End(Not run)

#### <span id="page-7-0"></span>Description

lists all links (to wikipedia and to external url) that are present in a specific wikipedia page.

## Usage

links(page = NULL, domain = "en")

## Arguments

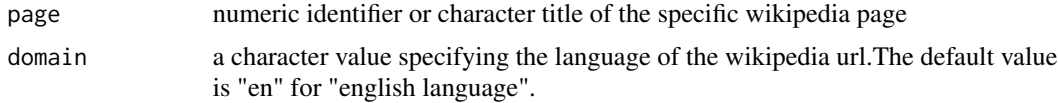

## Details

This function uses the MediaWiki API query syntax: "prop=links". For more details, see [http:](http://www.mediawiki.org/wiki/API:Properties#links_.2F_pl) [//www.mediawiki.org/wiki/API:Properties#links\\_.2F\\_pl](http://www.mediawiki.org/wiki/API:Properties#links_.2F_pl).

#### Value

an object of class linksClass containing:

- call the command line
- page title, identification number, and domain of the Wikipedia page
- links a data frame containing title, the titles of the linked pages, ns, numbers of the namespaces (identification of the type of pages, defining nscat et nssubj, the two next variables), nscat, the categories of linked pages (Subject, Talk, or Virtual), nssubj, the subjects of the linked pages (Main Article, User, Wikipedia, File, MediaWiki, Template, Help, Category, Protal, Book, Draft, Education Program, TimedText, Module, Topic, Special, Media, Other). For more details about namespace, see <http://www.mediawiki.org/wiki/Help:Namespaces> and [http://en.wikipedia.org/wiki/Wikipedia:Namespace#Subject\\_namespaces](http://en.wikipedia.org/wiki/Wikipedia:Namespace#Subject_namespaces)
- extlinks a vector containing the list of url of external links. If there is no external link in the page, this item is not created.
- testWikiPagea list of four elements,
	- takeOnlyFirst a boolean indicating if the class of page parameter is invalid, for example vector, list, matrix..., and in that case, only the first element is considered.
	- redirPage title of the redirected url. This item is NULL if the page is not redirected.
	- test an integer with value:
		- \* 4 for invalid domain,
		- \* 3 for an empty parameter page,
		- \* 2 when Wikipedia does not have an article with this exact name,
- <span id="page-8-0"></span>\* 1 for ambiguous page, direct or redirect,
- \* 0 for valid an unambiguous page, direct or redirect.
- warnMessage is a vector of warning messages.

## Author(s)

Avner Bar-Hen, Louise Baschet, Francois-Xavier Jollois, Jeremie Riou

## See Also

print.linksClass backLinks

#### Examples

```
## Not run:
# a simple example
links("Louis Pasteur") # default domain : en
```
# with a redirected page links.Obama <- links(page ="Obama") links.Obama # warning message

```
# a simple example with page specified by its page ID number
links(page = 976, domain = "fr" )
```

```
# with a page that not exist (at the moment of the redaction of this help page)
links("zzzzz")
```
## End(Not run)

print.backLinksClass *S3method print backLinks*

## Description

S3method to print backLinksClass objects, results of the backLinks function

#### Usage

```
## S3 method for class 'backLinksClass'
print(x, maxprint = 10, ...)
```
#### Arguments

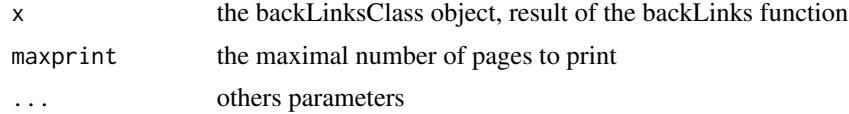

## <span id="page-9-0"></span>Author(s)

Avner Bar-Hen, Louise Baschet, Francois-Xavier Jollois, Jeremie Riou

## See Also

backLinks

print.contribsClass *S3method print contribs*

## Description

S3method to print contribsClass objects, results of the contribs function

#### Usage

## S3 method for class 'contribsClass'  $print(x, maxprint = 10, ...)$ 

## Arguments

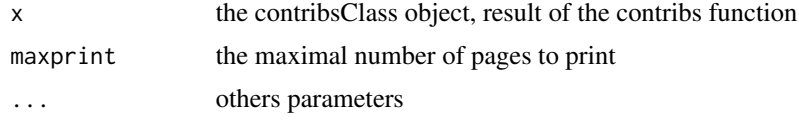

#### Author(s)

Avner Bar-Hen, Louise Baschet, Francois-Xavier Jollois, Jeremie Riou

## See Also

contribs

print.linksClass *S3method print links*

## Description

S3method to print linksClass objects, results of the links function

## Usage

```
## S3 method for class 'linksClass'
print(x, maxprint = 10, ...)
```
## <span id="page-10-0"></span>Arguments

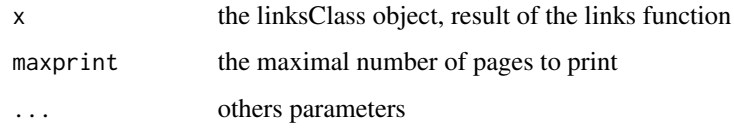

## Author(s)

Avner Bar-Hen, Louise Baschet, Francois-Xavier Jollois, Jeremie Riou

## See Also

links

print.userContribsClass

*S3method print userContribs*

## Description

S3method to print userContribsClass objects, results of the userContribs function

## Usage

```
## S3 method for class 'userContribsClass'
print(x, maxprint = 10, ...)
```
## Arguments

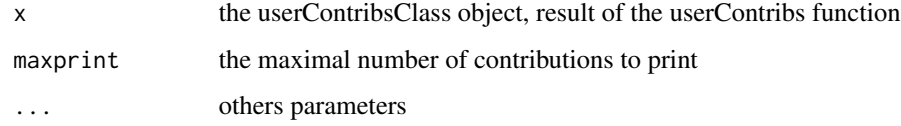

## Author(s)

Avner Bar-Hen, Louise Baschet, Francois-Xavier Jollois, Jeremie Riou

## See Also

userContribs

<span id="page-11-0"></span>print.userInfoClass *S3method print userInfo*

## Description

S3method to print userInfoClass objects, results of the userInfo function

## Usage

## S3 method for class 'userInfoClass'  $print(x, \ldots)$ 

## Arguments

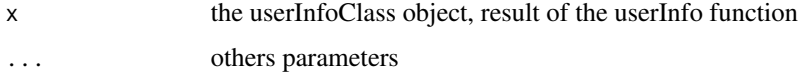

## Author(s)

Avner Bar-Hen, Louise Baschet, Francois-Xavier Jollois, Jeremie Riou

## See Also

userInfo

testWikiPage *internal function testWikiPage*

## Description

internal function to test validity of a wikidepia page, called in links, backLinks, and contribs functions.

## Usage

```
testWikiPage(page = NULL, domain = "en")
```
## Arguments

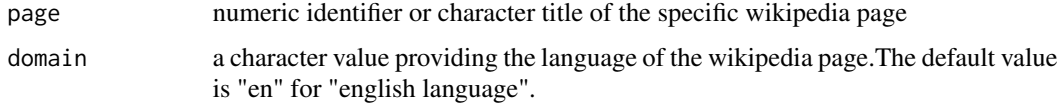

#### <span id="page-12-0"></span>testWikiUser 13

## Value

a list of four elements, the first is takeOnlyFirst, a boolean indicating if the class of page parameter is invalid, for example vector, list, matrix..., and in that case, the only the first element is considered. The second element is redirPage, the title page of the redirected page. The third element is test, an integer with value:

- 4 for invalid domain,
- 3 for an empty parameter page,
- 2 when Wikipedia does not have an article with this exact name,
- 1 for ambiguous page, direct or redirect,
- 0 for valid an unambiguous page, direct or redirect.

The last element, warnMessage, is a vector of warning messages.

## Author(s)

Avner Bar-Hen, Louise Baschet, Francois-Xavier Jollois, Jeremie Riou

testWikiUser *internal function testWikiUser*

#### Description

internal function to test validity of a wikidepia domain and user, called in userInfo and userContribs functions.

## Usage

```
testWikiUser(user.name = NULL, domain = "en")
```
## Arguments

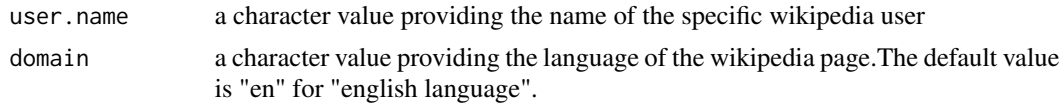

#### Value

a list of four elements, the first is takeOnlyFirst, a boolean indicating if the class of user.name parameter is invalid, for example vector, list, matrix..., and in that case, the only the first element is considered. The second element is test, an integer with value:

- 4 for invalid domain,
- 3 for an empty parameter user.name,
- 2 when Wikipedia does not have an user with this exact name,
- 0 for valid existing user.name.

The third element is user, a vector containing the user name, the user identifier, and domain. If the user does not exist, this item is not created. The last element, warnMessage, is a vector of warning messages.

## Author(s)

Avner Bar-Hen, Louise Baschet, Francois-Xavier Jollois, Jeremie Riou

userContribs *lists contributions for a specific user*

## Description

lists contributions for a specific user: discussions for Talk pages, and revisions for Subject pages.

## Usage

```
userContribs(user.name = NULL, domain = "en",
 ucprop = "ids|title|timestamp|comment|sizediff|flags")
```
## Arguments

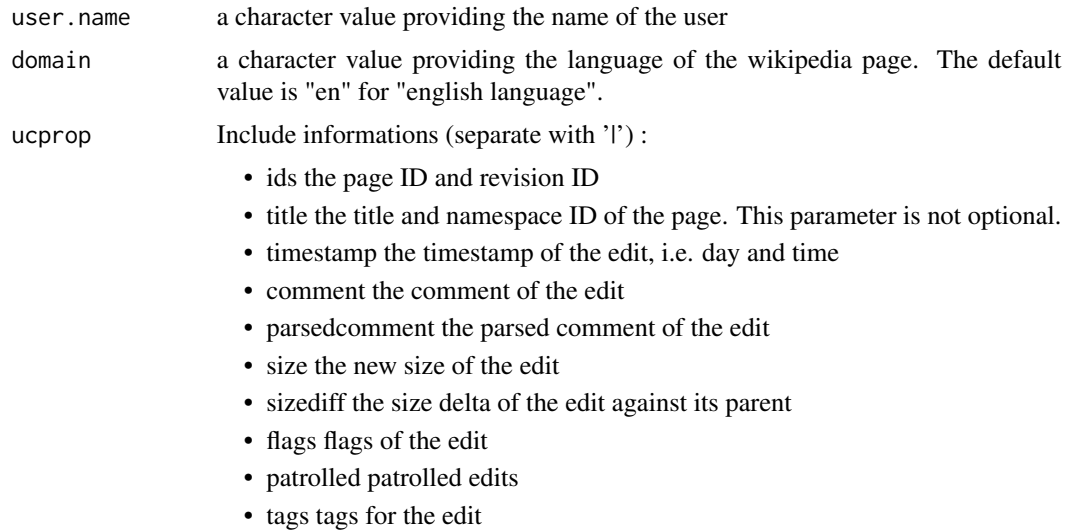

Default: ids|title|timestamp|comment|sizediff|flags

## Details

This function uses the API query syntax: "list=usercontribs". For more details, see [https://www.](https://www.mediawiki.org/wiki/API:Usercontribs) [mediawiki.org/wiki/API:Usercontribs](https://www.mediawiki.org/wiki/API:Usercontribs) Additionnally to the titles of the modified pages, this function always returns in the contribs item the ns for namespace (identifcation of the type of pages), the nscat for the category of the pages (Subject, Talk, or Virtual), and the subject of the pages.

<span id="page-13-0"></span>

#### userContribs 15

#### Value

an object of class userContribsClass:

- call the command line
- user a vector containing the user name and the user identifier
- contribs a data frame containing the asked properties of the revisions. If ids is asked, the corresponding results are pageid, revid, and parentid. Three others informations are automatically added : ns, numbers of the namespaces (identification of the type of pages, defining nscat et nssubj, the two next variables), nscat, the categories of linked pages (Subject, Talk, or Virtual), nssubj, the subjects of the linked pages (Main Article, User, Wikipedia, File, MediaWiki, Template, Help, Category, Protal, Book, Draft, Education Program, TimedText, Module, Topic, Special, Media, Other) . This item is provided if the user has at least one contribution. For more details about namespace, see [http://www.mediawiki.org/wiki/Help:](http://www.mediawiki.org/wiki/Help:Namespaces) [Namespaces](http://www.mediawiki.org/wiki/Help:Namespaces) and [http://en.wikipedia.org/wiki/Wikipedia:Namespace#Subject\\_namespaces](http://en.wikipedia.org/wiki/Wikipedia:Namespace#Subject_namespaces)
- testWikiUser A list of three elements. The first is takeOnlyFirst, a boolean indicating if the class of user.name parameter is invalid, for example vector, list, matrix..., and in that case, the only the first element is considered. The second element is test, an integer with value:
	- 4 for invalid domain,
	- 3 for an empty parameter user,
	- 2 when Wikipedia does not have an user with this exact name,
	- 0 for valid existing user.

The last element, warnMessage, is a vector of warning messages.

## Author(s)

Avner Bar-Hen, Louise Baschet, Francois-Xavier Jollois, Jeremie Riou

## See Also

userInfo

#### Examples

```
## Not run:
LouiseContribs <- userContribs(user.name = "Louise", domain = "en")
## try a user that does not exist (at the moment of the redaction of this help page)
userContribs(user.name="Louise Baschet", domain ="fr")
```
## End(Not run)

<span id="page-15-0"></span>

## Description

provides general information about a specific Wikipedia user

## Usage

```
userInfo(user.name = NULL, domain = "en",
 usprop = "groups|implicitgroups|rights|editcount|registration|emailable|gender")
```
#### Arguments

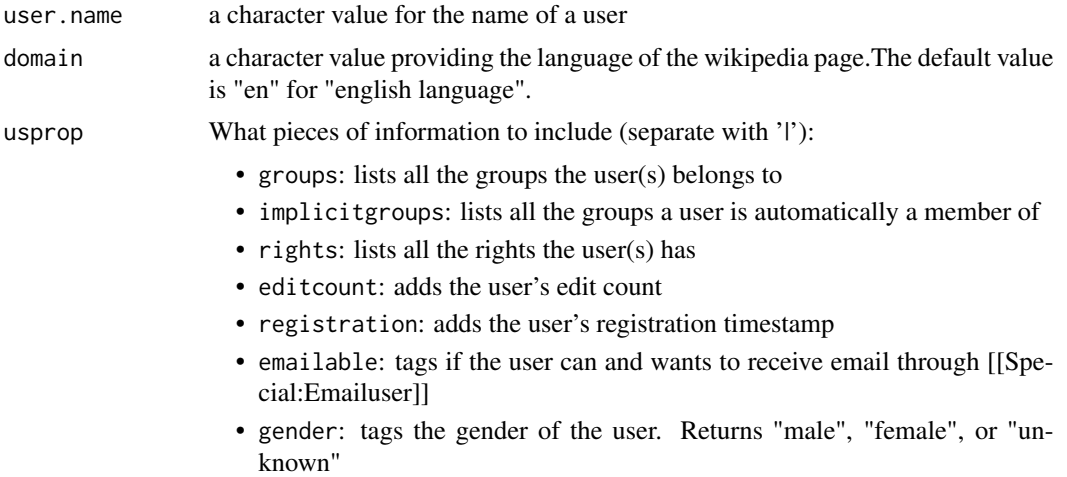

Default: groupslimplicitgroupslrightsleditcountlregistrationlemailable|gender

## Details

This function uses the MediaWiki API query syntax: "list=users". For more details, see [https:](https://www.mediawiki.org/wiki/API:Users) [//www.mediawiki.org/wiki/API:Users](https://www.mediawiki.org/wiki/API:Users)

#### Value

an object of class userInfoClass containing:

- call the command line
- rights only if asked: a vector of rights. If not asked, this item does not exist.
- groups only if asked: a vector of groups names. If not asked, this item does not exist.
- implicitgroups only if asked: a vector of implicit groups names. If not asked, this item does not exist.
- info a data frame containing the other asked properties of user (at least userid and name).

#### userInfo and the contract of the contract of the contract of the contract of the contract of the contract of the contract of the contract of the contract of the contract of the contract of the contract of the contract of t

- testWikiUser A list of three elements. The first is takeOnlyFirst, a boolean indicating if the class of user.name parameter is invalid, for example vector, list, matrix..., and in that case, the only the first element is considered. The second element is test, an integer with value:
	- 4 for invalid domain,
	- 3 for an empty parameter user,
	- 2 when Wikipedia does not have an user with this exact name,
	- 0 for valid existing user.

The last element, warnMessage, is a vector of warning messages.

## Author(s)

Avner Bar-Hen, Louise Baschet, Francois-Xavier Jollois, Jeremie Riou

## Examples

```
## Not run:
LouiseInfo <- userContribs(user.name = "Louise", domain = "en")
LouiseInfo
bobInfo <- userInfo(user.name = "bob", domain = "en")
bobInfo
## try a user that does not exist (at the moment of the redaction of this help page)
userInfo(user.name="Louise Baschet", domain ="fr")
```
## End(Not run)

# <span id="page-17-0"></span>Index

∗Topic package WikipediaR-package, [2](#page-1-0)

backLinks, [4](#page-3-0)

contribs, [6](#page-5-0)

links, [8](#page-7-0)

print.backLinksClass, [9](#page-8-0) print.contribsClass, [10](#page-9-0) print.linksClass, [10](#page-9-0) print.userContribsClass, [11](#page-10-0) print.userInfoClass, [12](#page-11-0)

testWikiPage, [12](#page-11-0) testWikiUser, [13](#page-12-0)

userContribs, [14](#page-13-0) userInfo, [16](#page-15-0)

WikipediaR *(*WikipediaR-package*)*, [2](#page-1-0) WikipediaR-package, [2](#page-1-0) WikipediR, *[4](#page-3-0)*